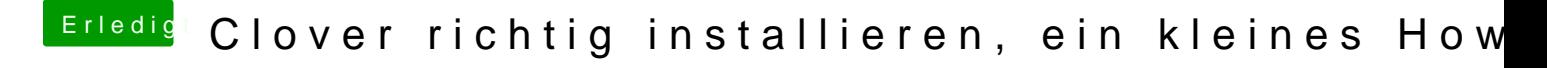

Beitrag von TuRock vom 21. Januar 2013, 18:23

masterlen

wie ist deine System Definition, solltest mit Mac Pro (4,1) versuchen !